# **DSpaceResources**

1 [Web Sites](#page-0-0) 1.1 [The DSpace.org information Web site](#page-0-1) 1.2 [The DSpace Wiki](#page-0-2) 1.3 [DSpace Demo Site](#page-0-3) 1.4 [DSpace Source Code / Downloads](#page-0-4) 1.5 [DSpace Issue Tracking, Feature Requests, and Patches](#page-0-5) 2 [Documentation and Guides](#page-1-0) 2.1 [DSpace System Documentation](#page-1-1) 2.2 [Translations](#page-1-2) 2.3 [Guides](#page-1-3) 2.4 [Frequently Asked Questions \(FAQs\)](#page-1-4) 2.5 [Repository Planning](#page-2-0) 2.6 [Installing DSpace](#page-2-1) 2.7 [Customizing DSpace](#page-2-2) 2.8 [Developing with DSpace](#page-2-3) 2.9 [Documentation for New DSpace Administrators](#page-2-4) 3 [Mailing Lists](#page-2-5) 3.1 [English Lists](#page-3-0) 3.2 [Non-English Lists](#page-3-1) 4 [IRC channels](#page-3-2) 5 [User Group Meetings](#page-4-0)

## <span id="page-0-0"></span>Web Sites

### <span id="page-0-1"></span>[The DSpace.org information Web site](http://www.dspace.org/)

A general information page giving a high-level overview of what DSpace is, and some ideas and pointers for implementing DSpace in your organisation.

### <span id="page-0-2"></span>[The DSpace Wiki](http://wiki.dspace.org/)

Where you are right now!

A Wiki is a dynamic Web site that can easily be edited by anyone (yes, anyone). This makes it a great collaboration tool. The DSpace Wiki contains up-tothe-minute technical information about the DSpace platform, and what people around the world are doing with DSpace. If you're working with DSpace, please post what you're doing to the Wiki! You can also find out if others are doing or have done similar work!

Particularly useful pages on the Wiki:

- **[Home](https://wiki.lyrasis.org/display/DSPACE/Home)** Most of the latest and greatest information can be found directly off the homepage. Check out the "DSpace Community" section for general information, the "Running DSpace" section for how to get started, and the "Developers" section for latest Developer news and a current roadmap.
- **[Code Contribution Guidelines](https://wiki.lyrasis.org/display/DSPACE/Code+Contribution+Guidelines)** An evolving guide to developing code and documentation for contributing back to the DSpace community
- **[How to Contribute to DSpace](https://wiki.lyrasis.org/display/DSPACE/How+to+Contribute+to+DSpace)** Find out how to contribute to and participate in DSpace
- **[LessonsLearned](https://wiki.lyrasis.org/display/DSPACE/LessonsLearned)** Learn from other DSpace teams and share lessons you learned about building a DSpace service.

#### <span id="page-0-3"></span>[DSpace Demo Site](http://demo.dspace.org)

The [DSpace Demo Site](http://demo.dspace.org) is a live installation of the latest version of DSpace software. It is setup such that the maximum number of DSpace features is enabled, so that you can get a better sense of all the various things that DSpace can do. This demo site also allows anyone to login as any "role" in DSpace: System Administrator, Community/Collection Administration, Submitter or basic user (Demo logins are provided in the introductory text of the [XML](http://demo.dspace.org/xmlui) [UI](http://demo.dspace.org/xmlui) and [JSPUI](http://demo.dspace.org/jspui) on the demo site). Finally, all user and system interfaces are provided (e.g. XMLUI, JSPUI, SWORD, LNI, OAI-PMH) - a full list of them is on the [splashpage of the demo site](http://demo.dspace.org).

Occasionally, the data in the demo site may be removed or refreshed. This demo site is not meant to provide permanent storage of content and is not indexed by Google or other search engines.

If you run into issues or have questions, feel free to contact us on one of the [Mailing Lists](#page-2-5) or in the IRC chatroom.

## <span id="page-0-4"></span>DSpace Source Code / Downloads

- The [current release](https://github.com/DSpace/DSpace/releases) of DSpace may be downloaded from our [DSpace GitHub project](https://github.com/DSpace/DSpace/releases)
- <span id="page-0-5"></span>• You may checkout/fork the source code via Git from our [DSpace GitHub code repository.](https://github.com/DSpace/DSpace) This code repository is also browseable via GitHub. • Stable versions of DSpace can be found under [Tags](https://github.com/DSpace/DSpace/tags)
	- Maintenance branches for major releases can be found under [Branches](https://github.com/DSpace/DSpace/branches)
	- The Unreleased, latest code is on [Master](https://github.com/DSpace/DSpace) (WARNING: may be unstable at times)
	- NOTE: if you're going to be developing with DSpace, we recommend you access the DSpace code using [GitHub.](https://github.com/DSpace/DSpace) For much more information, please see [Development with Git](https://wiki.lyrasis.org/display/DSPACE/Development+with+Git) and our [Code Contribution Guidelines.](https://wiki.lyrasis.org/display/DSPACE/Code+Contribution+Guidelines)

#### DSpace Issue Tracking, Feature Requests, and Patches

The [DSpace Jira Ticketing System](https://jira.duraspace.org/browse/DS) tracks bugs, feature requests and patches for past, current and future versions of DSpace. It also permits voting on those issues you are interested in, and registering to receive updates - [if you create yourself an account.](http://jira.dspace.org/jira/secure/Signup!default.jspa)

## <span id="page-1-0"></span>Documentation and Guides

#### <span id="page-1-1"></span>DSpace System Documentation

#### **Give DSpace a test run before you install it!**

<http://demo.dspace.org> is a live installation of the latest version of DSpace software.

This demo site is configured such that the maximum number of DSpace features is enabled, so that you can get a sense of all the various things that DSpace can do. We provide a variety of public logins (for various DSpace "roles") in the introductory paragraph of the [XMLUI](http://demo.dspace.org/xmlui/) and [JSPUI](http://demo.dspace.org/jspui/) demo interfaces.

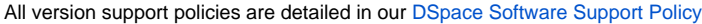

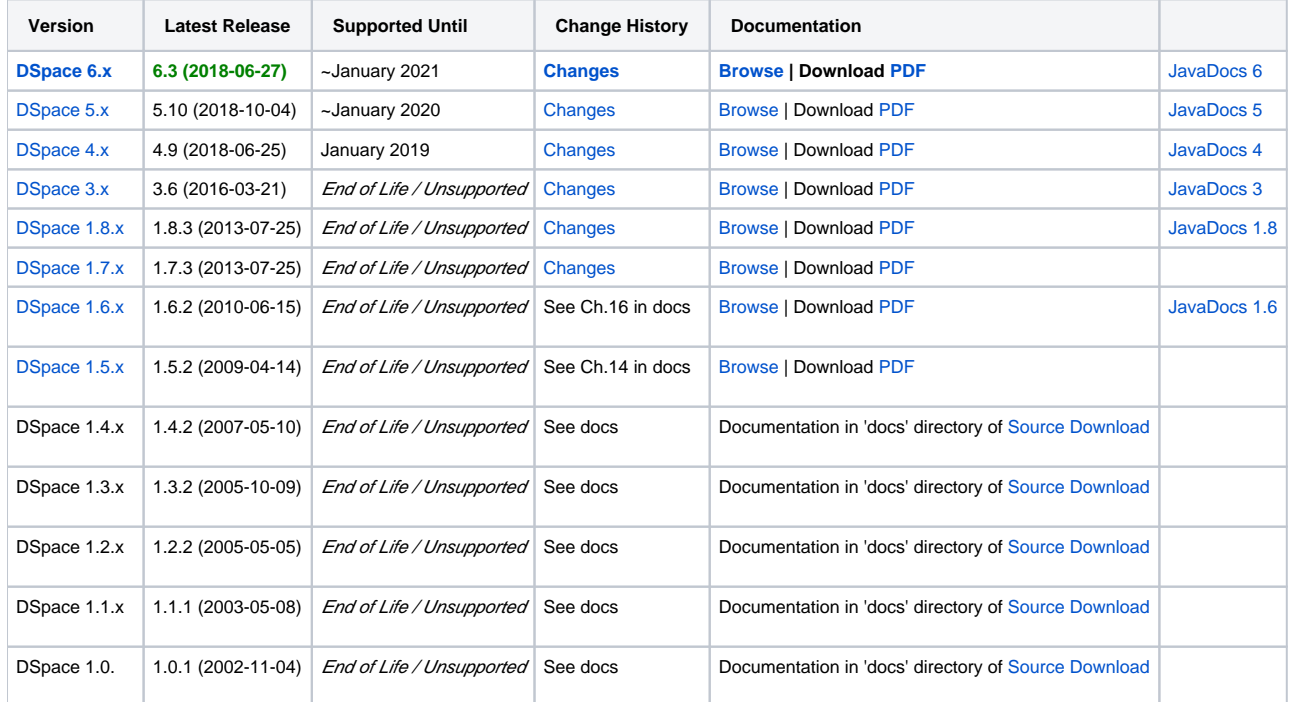

#### <span id="page-1-2"></span>**Translations**

If you have locally translated the official DSpace documentation, please feel free to include a link to your translation

Japanese

- DSpace 1.5 [DSpace System Documentation in Japanese](http://www.ndl.go.jp/jp/aboutus/dspace/index.html) contributed by [the National Diet Library](http://www.ndl.go.jp/) in Japan (translation by [Mr. Akito](http://roguelife.org/%7Efujita/COOKIES/)  [Fujita](http://roguelife.org/%7Efujita/COOKIES/))
- DSpace 1.3.2 [DSpace System Documentation in Japanese](http://www.nii.ac.jp/metadata/irp/dspace-docs-jp_1_3/) contributed by [NII](http://www.nii.ac.jp/metadata/irp/dande.html) in Japan
- DSpace 1.1.1 [DSpace System Documentation in Japanese](http://www.nii.ac.jp/metadata/irp/dspace-docs-jp/) contributed by [NII](http://www.nii.ac.jp/) in Japan

#### <span id="page-1-3"></span>Guides

#### <span id="page-1-4"></span>Frequently Asked Questions (FAQs)

- [End User FAQ](https://wiki.lyrasis.org/display/DSPACE/User+FAQ)  Attempts to address the most commonly asked questions regarding DSpace (from a user perspective)
- [TechnicalFAQ](https://wiki.lyrasis.org/display/DSPACE/TechnicalFAQ)  Attempts to address the most commonly asked technical or installation questions regarding DSpace
- Additional resources for common questions:
	- Searching the [Mailing Lists](https://wiki.lyrasis.org/display/DSPACE/Mailing+Lists) archives

• Searching the [dspace tag on StackOverflow.](https://stackoverflow.com/questions/tagged/dspace) Also see our [Guide to Posting Technical Questions to StackOverflow](https://wiki.lyrasis.org/display/DSPACE/Guide+to+Posting+Technical+Questions+to+StackOverflow)

#### <span id="page-2-0"></span>Repository Planning

- The following documents are useful in planning a repository. All are written by Mary R.Barton et al copyright 2004-2005 (RM).
	- [LEADIRS Creating an Institutional Repository](https://wiki.lyrasis.org/download/attachments/19006155/LEADIRS%20Creating%20an%20Institutional%20Repository.pdf?version=1&modificationDate=1320866282666&api=v2)
	- [Creating a Service Model](https://wiki.lyrasis.org/download/attachments/19006155/Creating%20a%20Service%20Model.pdf?version=1&modificationDate=1320866314531&api=v2)
	- [Project Planning Matrix](https://wiki.lyrasis.org/download/attachments/19006155/Project%20Planning%20Matrix.pdf?version=1&modificationDate=1320866335934&api=v2)
- [SUNScholar/Practical Guidelines for Starting an Institutional Repository.](http://wiki.lib.sun.ac.za/index.php/SUNScholar/Practical_guidelines_for_starting_an_institutional_repository_%28IR%29) Produced by Stellenbosch University Library, this guide provides step-bystep information to help academic institutions in developing countries start an institutional repository.
- [Lessons learned](https://wiki.lyrasis.org/display/DSPACE/LessonsLearned) building an Institutional Repository with DSpace

#### <span id="page-2-1"></span>Installing DSpace

- Start with the [DSpace Documentation](https://wiki.duraspace.org/display/DSPACE/Documentation)
- **Platform and distribution-specific tips and guides can be found on the [DSpace Installation Guides](https://wiki.lyrasis.org/display/DSPACE/Installation+Guides) page.**
- en español: Instalación de Dspace: [Deploy de un repositorio básico con Dspace 3.0](http://sedici.unlp.edu.ar/bitstream/handle/10915/25158/2.2_-_Instalaci%C3%B3n_de_DSpace.2%20-%20Instalaci%C3%B3n%20y%20profiling%20de%20Dspace.pdf?sequence=6)

#### <span id="page-2-2"></span>Customizing DSpace

- XMLUI Customization:
	- [Making DSpace 6 Your Own \(](https://github.com/DSpace-Labs/DSpace-rel-demo#apr-2018-making-dspace-6-your-own-webinar)2018 Webinar)
	- [Advanced DSpace Training: DSpace XMLUI Theming](http://www.slideshare.net/DuraSpace/dspace-42-xmlui-theming) (2015) Overview of how to create a new theme, presentation of data with XSL, and interactive interfaces with JavaScript
	- [XMLUI Primer](http://www.slideshare.net/bramluyten/dspace-3-xml) (2012) Basic overview of XMLUI, especially relating to the Mirage Theme. Based on DSpace 3.x
	- [Making DSpace XMLUI Your Own](http://www.slideshare.net/tdonohue/making-dspace-xmlui-your-own) (2009) Concentrates on using Maven to build Overlays in the XMLUI (Manakin). Also has very basic examples for JSPUI. Based on DSpace 1.6.x.
	- [Learning to Use Manakin \(XMLUI\)](http://www.tdl.org/files/LearningToUseManakin.pdf) (2009) Overview of how to use Manakin and how it works. Based on DSpace 1.5, but also valid for 1.6.
	- [Introduction Manakin \(XMLUI\)](http://www.tdl.org/wp-content/uploads/2009/04/Introducing%20Manakin.pdf) (2009)
- **•** General Tips:
	- [Making DSpace 6 Your Own \(](https://github.com/DSpace-Labs/DSpace-rel-demo#apr-2018-making-dspace-6-your-own-webinar)2018 Webinar)
	- [Advanced DSpace Training: DSpace Basics and Configuration](http://www.slideshare.net/DuraSpace/dspace-42-basics-configuration) (2015) Quick review of DSpace basics as well as an overview of configuring DSpace 4.2 and XMLUI
	- [Advanced DSpace Training: DSpace Transmission: Import/Export](http://www.slideshare.net/DuraSpace/dspace-42-transmission-importexport) (2015) Overview of OAI/PMH harvest/dissemination, reading content with REST, export/import with SIPs, using SWORD to deposit content, import content with the Simple Archive Format (SAF)
	- [Advanced DSpace Training: DSpace 5.0 Feature Preview](http://www.slideshare.net/DuraSpace/dspace-50-feature-preview) (2015) Review of new features in 5.0
	- [How-To Guides](https://wiki.lyrasis.org/display/DSPACE/How+To+Guides) has a list of all wiki pages which provide "how-to" hints for changing/customizing your DSpace install.
	- [Build Cookbook](https://wiki.lyrasis.org/display/DSPACE/BuildCookbook) has examples of adding your local changes to a DSpace distribution.
	- [The DSpace Course](http://demo.dspace.org/xmlui/handle/10673/52) has good examples of using and customizing DSpace 1.5.x. As the customizations involve using Maven, this course is also still mostly valid for many current DSpace versions (1.6 and 1.7).
	- [DSpace how-to guide: tips and tricks for managing common DSpace chores \(DSpace version 1.4.2 and Manakin 1.1\)](http://hdl.handle.net/2142/1043) by [Tim Donohue](https://wiki.lyrasis.org/display/~tdonohue/Home), Scott Phillips and Dorothea Salo - This short booklet is intended to introduce the common, non-obvious customization-related tasks for newcomers to DSpace administration. It has been written against the version 1.4.x of DSpace (1.4.2 specifically) and Manakin 1.x (1.1 specifically) . It's meant to be usable across all platforms (Linux, Windows, Mac). This booklet was a handout from the "Making DSpace Your Own" tutorial from [JCDL 2007](http://www.jcdl2007.org) taught by Tim Donohue and Scott Phillips. [Spanish translation by the University of León](http://sod.upc.es/gude/images/f/f8/HowTov2.pdf)
	- [DSpace 1.4.1 Customization](http://hdl.handle.net/2003/23572) (by [Claudia Jürgen](https://wiki.lyrasis.org/display/DSPACE/ClaudiaJuergen)) available at [Eldorado, the institutional repository of the University of Dortmund](http://hdl.handle.net/2003/23572). This is the English translation of a customization presentation held at the DSpace Workshop in Kassel (Germany) March 07. The presentation gives an overview to basic customization and configuration techniques and possibilities of DSpace 1.4.1. Thanx to Chris Yates of The University of Wales, Aberystwyth for proofreading it.
	- [DSpace how-to guide: tips and tricks for managing common DSpace chores \(DSpace version 1.3.2\)](http://hdl.handle.net/2142/11) by Dorothea Salo and [Tim Donohue](https://wiki.lyrasis.org/display/~tdonohue/Home), also available at <http://hdl.handle.net/1920/1045> - This short booklet is intended to introduce the common, non-obvious customizationrelated tasks for newcomers to DSpace administration. It has been written against the current stable version 1.3.2 of DSpace. It's meant to be usable across all platforms (Linux, Windows, Mac). For even more information, the slides from their "Making DSpace Your Own" Tutorial at JCDL 2006 are available at <http://hdl.handle.net/1920/1046>. [Spanish translation by the University of León](http://sod.upc.es/gude/images/e/ed/Howtov1.pdf) [Advanced DSpace: Plugins](https://wiki.lyrasis.org/download/attachments/19006155/Advance%20DSpace-plugins.pdf%20.pdf?version=1&modificationDate=1320875054940&api=v2) from RSP Technical Day Nov 2007 by Richard Jones etal
- DuraSpace webinar archive: [Hot Topics Webinars,](http://duraspace.org/hot-topics) [DuraSpace Solution Webinars,](http://duraspace.org/duraspace-solutions) [DuraSpace Courses](http://duraspace.org/courses)
- Additional training materials archive: [DSpace Training Archives](https://wiki.lyrasis.org/display/DSPACE/DSpace+Training+Archives)
- Additional training in spanish: [Curso de capacitación en repositorios y DSpace](http://sedici.unlp.edu.ar/handle/10915/25158) by SeDiCi, Universidad de la Plata, Argentina

#### <span id="page-2-3"></span>Developing with DSpace

- An overall reference for developing code with DSpace (and creating patches) is available on the [Developer Guidelines and Tools](https://wiki.lyrasis.org/display/DSPACE/Developer+Guidelines+and+Tools) page.
- [Code Contribution Guidelines](https://wiki.lyrasis.org/display/DSPACE/Code+Contribution+Guidelines)  How to get your code accepted into DSpace.

#### <span id="page-2-4"></span>Documentation for New DSpace Administrators

- [Intro to DSpace](http://www.tdl.org/wp-content/uploads/2009/08/IntroToDSpace_081920091.pdf) (August 19, 2009) written by Cameron Kainerstorfer and Heather Perkins (both of University of Texas Southwestern Medical Center)
- [The DSpace Course](http://cadair.aber.ac.uk/dspace/handle/2160/615) (August 2008) written by Stuart Lewis and Chris Yates, funded by JISC and [Repositories Support Project](http://www.rsp.ac.uk/) and was funded by [JISC](http://www.jisc.ac.uk/)
- <span id="page-2-5"></span>[Instructions for New Admin](https://dspace.ucalgary.ca/bitstream/1880/44159/4/NewAdminCompleteInstructions.pdf) - This is a simple guide to print off for people who will start uploading documents to your instance of DSpace, by Shawna Sadler.

## Mailing Lists

#### **Code of Conduct** ന

All DSpace mailing lists follow the [DuraSpace Code of Conduct](http://duraspace.org/community/codeofconduct). We ask you to remain respectful in all discussions. We also encourage you to report any violations of the code of conduct to DuraSpace (see the DuraSpace Code of Conduct for more details).

Please note that our community also uses some interactive channels for support, see [Slack](https://wiki.lyrasis.org/display/DSPACE/Slack) and [IRC](https://wiki.lyrasis.org/display/DSPACE/IRC). Other [Support](https://wiki.lyrasis.org/display/DSPACE/Support) options are also available.

### <span id="page-3-0"></span>English Lists

ന

There are several public DSpace mailing lists you can join, depending on what your particular interest is.

- **[dspace-community@googlegroups.com](https://groups.google.com/d/forum/dspace-community)** : General discussion about the DSpace platform, and setting up and running a DSpace service. It is open to all DSpace users to ask questions, share news, and spark discussion about DSpace with people managing other DSpace sites.
	- [Sign up for dspace-community](https://groups.google.com/d/forum/dspace-community) (Click "Join group") or [search the archives](https://groups.google.com/d/forum/dspace-community)
	- You may also sign up by simply emailing dspace-community+subscribe@googlegroups.com
- **[dspace-tech@googlegroups.com](https://groups.google.com/d/forum/dspace-tech)**: Technical support for the DSpace platform. If you have a technical query, or are having problems getting DSpace up and running, this is the place to go (refer to the [Troubleshoot an error](https://wiki.lyrasis.org/display/DSPACE/Troubleshoot+an+error) page for additional help and suggestions). If you are technically savvy, and would like to contribute by helping out those in need, please join!
	- [Sign up for dspace-tech](https://groups.google.com/d/forum/dspace-tech) (Click "Join group") or [search the archives](https://groups.google.com/d/forum/dspace-tech)
	- You may also sign up by simply emailing dspace-tech+subscribe@googlegroups.com
- **[dspace-devel@googlegroups.com](https://groups.google.com/d/forum/dspace-devel)** : DSpace developers list. DSpace developer discussions and upcoming release discussions take place on this list, as the people working on the DSpace code hang out here.
	- [Sign up for dspace-devel](https://groups.google.com/d/forum/dspace-devel) (Click "Join group") or [search the archives](https://groups.google.com/d/forum/dspace-devel)
	- You may also sign up by simply emailing dspace-devel+subscribe@googlegroups.com
- **[dspace-tickets@googlegroups.com](https://groups.google.com/d/forum/dspace-tickets)** : Notification list for modifications to tickets in the [DSpace Issue Tracker](https://jira.duraspace.org/browse/DS) (JIRA). This list is useful to join if you want to be aware of bug reports, possible upcoming features, and upcoming code changes in general.
	- [Sign up for dspace-tickets](https://groups.google.com/d/forum/dspace-tickets) (Click "Join group") or [search the archives](https://groups.google.com/d/forum/dspace-tickets)
	- You may also sign up by simply emailing dspace-tickets+subscribe@googlegroups.com
- **[dspace-changelog@googlegroups.com](https://groups.google.com/d/forum/dspace-changelog)** : Notification list for all changes to the [DSpace codebase in GitHub.](http://github.com/DSpace/DSpace/)This is for "hardcore" developers only. This listserv reports the latest code commits, allowing developers to keep in touch with the latest DSpace code changes.
	- [Sign up for dspace-changelog](https://groups.google.com/d/forum/dspace-changelog) (Click "Join group") or [search the archives](https://groups.google.com/d/forum/dspace-changelog)
	- You may also sign up by simply emailing dspace-changelog+subscribe@googlegroups.com

#### <span id="page-3-1"></span>Non-English Lists

While we hope that the community works together by using the above lists, some mailing lists enabling non-English speakers to participate are emerging. We strongly encourage people on those lists who speak English to liaise between them.

- Czech [CZDSUG mailing list](https://mailman.muni.cz/mailman/listinfo/dspacecz)
- Japanese () - [The National Institute of Informatics](http://www.nii.ac.jp/) runs an email list for institutional repositories, including DSpace. Contact co5 (at) [nii.ac.jp](http://nii.ac.jp) for further information.
- Spanish (Spain) - [DSpace Spanish User Group, Gude](http://listserv.rediris.es/cgi-bin/wa?A0=GUDE)
- Spanish (Peru) [DSpace Peru](https://groups.google.com/forum/#!forum/dspace-peru)
- Spanish (Mexico) [DSpace Mexico](https://groups.google.com/forum/#!forum/dspace-mx)
- **German [DSpace-de](https://mailman.uni-konstanz.de/mailman/listinfo/dspace-de) German DSpace user community.**
- Portuguese - [DSpace Brasil](https://groups.google.com/forum/#!forum/dspace-brasil)
- South Africa (incl. Africa) IR Community:<http://lists.lib.sun.ac.za/mailman/listinfo/irtalk>  $\bullet$

## <span id="page-3-2"></span>IRC channels

#### ൹ **Code of Conduct**

All DSpace IRC channels follow the [DuraSpace Code of Conduct.](http://duraspace.org/community/codeofconduct) We ask you to remain respectful in all discussions. We also encourage you to report any violations of the code of conduct to DuraSpace (see the DuraSpace Code of Conduct for more details).

O) While we do our best to provide live, interactive Q&A via IRC, obviously we all get busy at times (or need to sleep). So, if you do not get a response via IRC, we recommend emailing your question to the [dspace-tech](https://groups.google.com/d/forum/dspace-tech) Mailing List as an alternative. If you are encountering issues with DSpace, you should also review the recommendations under our [Troubleshoot an error](https://wiki.lyrasis.org/display/DSPACE/Troubleshoot+an+error) guide.

There are two dedicated DSpace IRC (internet relay chat) channels (i.e. "rooms") on the [irc.freenode.net](http://irc.freenode.net) server:

- [#dspace](http://webchat.freenode.net?channels=dspace) ([irc://irc.freenode.net/dspace\)](irc://irc.freenode.net/dspace) all DSpace discussions and live Q & A. This channel is unlogged.
- [#duraspace](http://webchat.freenode.net?channels=duraspace) (<irc://irc.freenode.net/duraspace>) for weekly [DSpace Developer meetings,](https://wiki.lyrasis.org/display/DSPACE/Developer+Meetings) and wider DuraSpace community discussions. As of July 2018, this channel is unlogged. [Prior years logs are still available/archived.](http://irclogs.duraspace.org/)

If you do not have access to an IRC client, or are new to IRC, the following web interfaces are very easy way to get started:

- Login to #dspace IRC at: <http://webchat.freenode.net?channels=dspace>
	- Enter in a nickname of your choice (e.g. firstName\_lastName) & click "Connect"
- Login to #duraspace IRC at:<http://webchat.freenode.net?channels=duraspace>
- Enter in a nickname of your choice (e.g. firstName\_lastName) & click "Connect"
- Or you can login to both IRC channels at the same time:<http://webchat.freenode.net?channels=duraspace,dspace>

For a list of IRC client software, see:

⊕

[http://en.wikipedia.org/wiki/Comparison\\_of\\_Internet\\_Relay\\_Chat\\_clients](http://en.wikipedia.org/wiki/Comparison_of_Internet_Relay_Chat_clients)

Many current Instant Messaging (IM) clients also support IRC. Here's a list of widely used software you can install that will allow you to connect to IRC:

- [Pidgin](http://www.pidgin.im/) (supports IM & IRC on all OSes) Ubuntu has a good guide for [configuring IRC in Pidgin](https://help.ubuntu.com/community/Pidgin) (just be sure to join the #dspace or #duraspace channel instead of #ubuntu)
- [Adium](http://adium.im/) (Mac only, supports IM & IRC) Note: only version 1.4 or above supports IRC
- [Trillian](http://www.trillian.im/) (supports IM & IRC)
- [Colloquy](http://colloquy.info/) (Mac only, supports IRC)

## <span id="page-4-0"></span>User Group Meetings

The DSpace user community has at least one major user group meeting a year held in conjunction with the Open Repository Conference. For information about past or upcoming OR DSpace User Group meetings, including links to any available recordings and/or presentation slides [click here.](https://wiki.duraspace.org/display/DSPACE/DSpace+User+Group+Meetings) There are also other country specific, regional or European meetings periodically. For information about user group meetings near you, check with your country's/region's [DSpace Ambassador.](https://wiki.duraspace.org/display/cmtygp/DSpace+Ambassador+Program)